# **РОСЖЕЛДОР**

# **Федеральное государственное бюджетное образовательное учреждение высшего образования «Ростовский государственный университет путей сообщения» (ФГБОУ ВО РГУПС)**

Ж. Я. Колычева

# **АНАЛИЗ ТРАНСПОРТНОГО БИЗНЕСА**

Учебно-методическое пособие по выполнению контрольных работ для студентов-заочников экономических специальностей

> Ростов-на-Дону 2017

УДК  $656.2.003(07) + 06$ 

Рецензент – доктор экономических наук, профессор В.А. Макеев

# **Колычева, Ж.Я.**

Анализ транспортного бизнеса: учебно-методическое пособие по выполнению контрольных работ для студентов-заочников экономических специальностей / Ж.Я. Колычева; ФГБОУ ВО РГУПС. – Ростов н/Д, 2017. – 12 с.

В пособии определены основные методы оценки транспортного бизнеса (доходный, затратный, сравнительный); особенности оценки транспортного бизнеса для различных целей.

Предназначено для студентов-заочников экономических специальностей. Одобрено к изданию кафедрой «Экономика и менеджмент».

> © Колычева Ж.Я., 2017 ФГБОУ ВО РГУПС, 2017

## **Введение**

Методические указания по выполнению контрольных работ составлены в соответствии с программой дисциплины «Анализ транспортного бизнеса». В них приведены основные формулы, условия и варианты задач по следующим темам:

- 1. Временная оценка денежных потоков.
- 2. Подготовка информации, необходимой для анализа транспортного бизнеса.
- 3. Доходный подход к оценке транспортного бизнеса.
- 4. Сравнительный подход к оценке транспортного бизнеса.
- 5. Затратный подход в оценке транспортного бизнеса.

Цель контрольной работы – научить студентов методикам экономической оценки стоимости предприятия.

Методические указания интенсифицируют аудиторные практические занятия и улучшают организацию самостоятельной работы студентов.

1

# **1. ПОРЯДОК ВЫБОРА ВАРИАНТА КОНТРОЛЬНОЙ РАБОТЫ**

Контрольная работа выполняется студентом самостоятельно. По результатам выполнения работы и собеседования ставится «зачет» или «незачет».

Студенты с незачтенной контрольной работой к зачету по данной дисциплине не допускаются.

Порядок закрепления вариантов контрольной работы для студентовзаочников.

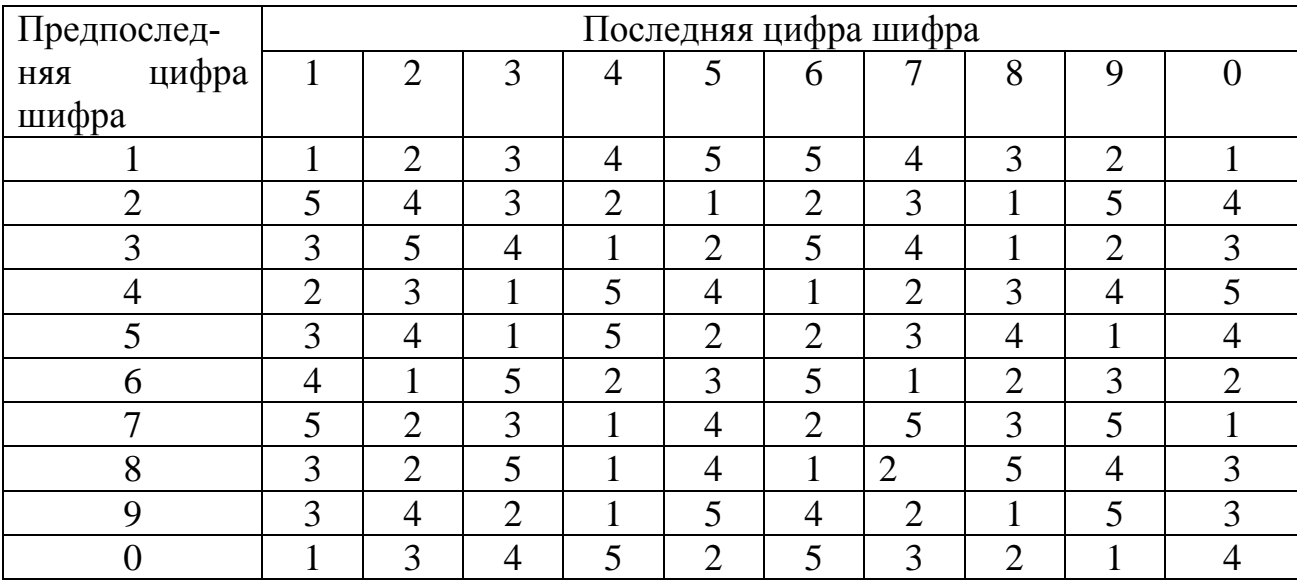

# **2. МЕТОДИЧЕСКИЕ УКАЗАНИЯ К ВЫПОЛНЕНИЮ КОНТРОЛЬНОЙ РАБОТЫ** *I ТЕОРЕТИЧЕСКАЯ ЧАСТЬ*

Согласно учебному плану по дисциплине «Оценка бизнеса» студенты обязаны выполнить контрольную работу.

*Целью контрольной работы* является закрепление теоретических знаний, их углубление, овладение навыками научного анализа и эксперимента при решении проблем оценки собственности и его использования на предприятиях.

*Тема контрольной работы* выбирается студентом на основе тематики, предложенной в данном методическом комплексе, либо предлагается студентом самостоятельно и согласовывается с преподавателем.

Тема, выбранная студентом, может являться частью научноисследовательской работы, проводимой сотрудниками кафедры.

*Контрольная работа должна включать* введение, основной раздел, заключение и список использованных литературных источников.

Введение содержит обоснование актуальности выбранной темы, цели контрольной работы и обзор источников написания, а также поставленные задачи.

*В основном разделе* следует изложить теоретические и практические аспекты работы, дать анализ существующих методов решения поставленной проблемы, привести предлагаемые студентом направления и пути ее разрешения, дать рекомендации по применению полученных результатов в практической деятельности фирм. При возможности обосновать их экономическую целесообразность.

*Заключение* должно содержать краткие выводы и предложения по результатам выполненной контрольной работы.

*Список использованных литературных источников* включает все источники, используемые при написании контрольной работы.

Источники располагают в алфавитном порядке с указанием фамилии и инициалов авторов, названия книги, места ее издания, издательства и года ее издания (за последние 5 лет). В тексте следует делать ссылки на источники.

Титульный лист контрольной работы должен быть также оформлен в соответствии с ГОСТом и включать сведения о вузе, кафедре, варианте контрольной работы, тематике, студенте, выполнившем и преподавателе, проверившем работу.

*Объем контрольной работы* 30-35 страниц, в том числе:

- $\bullet$  введение 2-3 стр.;
- основной раздел 20-30 стр.;
- заключение 2-3 стр.

#### **Примерный перечень тем контрольных работ:**

- 1. Требования, предъявляемые к оценщикам и оценочным фирмам.
- 2. Информационное обеспечение оценки имущества.
- 3. Факторы, влияющие на рыночную стоимость недвижимости и оборудования.
- 4. Факторы, влияющие на рыночную стоимость транспортного бизнеса.
- 5. Механизм определения ликвидационной стоимости имущества.
- 6. Безрисковая ставка дохода: терминология и порядок расчета.
- 7. Основные методы прогнозирования доходов и расходов организации.
- 8. Нормализация бухгалтерской отчетности.
- 9. Взаимосвязь оценки с налогообложением имущества.
- 10.Взаимосвязь оценки с бухгалтерским учетом имущества.
- 11.Оценка ликвидационной стоимости имущества.
- 12.Оценка земельного участка.
- 13.Анализ и оценка инвестиционной привлекательности транспортного бизнеса.
- 14.Оценка кредитоспособности транспортного предприятия.
- 15.Прогнозирование доходов и расходов транспортного предприятия.
- 16.Подходы и требования к определению безрисковой ставки дохода от объекта оценки.
- 17.Оценка рисков вложения в предприятие транспорта: методы (модели) расчета.
- 18. Применение сравнительного подхода для оценки недвижимости.
- 19.Применение затратного подхода при оценке объектов недвижимости.
- 20.Применение доходного подхода в оценке нематериальных активов.

#### **II ПРАКТИЧЕСКАЯ ЧАСТЬ**

#### *В конце каждой задачи необходимо сделать выводы.*

## **Вариант I**

*Задача № 1.*

Какая сумма будет накоплена вкладчиком через 3 года, если первоначальный взнос составляет 400 тыс. руб., проценты начисляются ежегодно по ставке 10 %.

*Задача № 2.*

Рассчитайте уровень операционного левереджа предприятия при увеличении объемов производства с 50 тыс. ед. до 55 тыс. ед., если имеются следующие данные:

Цена единицы продукции – 2 тыс. руб.

Условно-переменные расходы на единицу продукции – 1 тыс. руб.

Постоянные расходы на весь объем производства 15 млн. руб.

*Задача № 3*.

Рассчитайте текущую стоимость предприятия в постпрогнозный период, используя модель Гордона, если денежный поток в постпрогнозный период равен 900 млн. руб., ожидаемые долгосрочные темпы роста 2 %, ставка дисконта  $-18%$ .

#### **Вариант II**

*Задача № 1.*

Сколько надо положить на счет в банк под 20% годовых, чтобы через 10 лет купить квартиру за 400 тыс. руб.?

## *Задача № 2.*

Рассчитайте уровень финансового рычага, если известны следующие данные:

Прибыль до выплаты процентов и налогов:

– на 1.01.97 г. – 371 250\$;

– на 1.01.96 г. – 270 000 \$.

Прибыль после налогообложения:

– на 1.01.97 г. – 302 250\$;

– на 1.01.96 г. – 214 500 \$.

### *Задача № 3.*

Номинальная ставка дохода по государственным облигациям составляет 25 %. Среднерыночная доходность на фондовом рынке 19 % в реальном выражении. Коэффициент бета для оцениваемого предприятия равен 1,4. Темпы инфляции составляют 16 % в год. Рассчитайте реальную ставку дисконта для оцениваемого предприятия.

#### **Вариант III**

#### *Задача № 1.*

Достаточно ли положить на счет 50 тыс. руб. для приобретения через 7 лет дома стоимостью 700 тыс. руб.?

Банк начисляет процент ежеквартально, годовая ставка – 40 %. *Задача № 2.*

Требуемая инвестором ставка дохода составляет 38 % в номинальном выражении. Индекс цен в текущем году составил 18 %. Рассчитайте реальную ставку дохода.

#### *Задача № 3.*

Оценить рыночную стоимость предполагаемой для публичного обращения муниципальной облигации, номинальная стоимость которой 100 руб. До погашения облигации остается 2 года. Номинальная ставка процента по облигации составляет 20 %. Доходность сопоставимых по рискам государственных облигаций – 18 %.

## **Вариант IV**

#### *Задача № 1.*

Какую сумму необходимо поместить на депозит под 10% годовых, чтобы через 5 лет накопить 1 500 000 руб.

*Задача № 2.*

Оборудование было приобретено в 1997 г. за 28 млн. руб. Курс рубля по отношению к доллару на дату приобретения составил 5750:1. На дату оценки курс составил 5850:1. Рассчитайте скорректированную стоимость оборудования на дату оценки.

#### *Задача № 3.*

Известно, что сумма инвестирования равна 2 000 долл., срок равен 5 годам; ставка дохода на инвестиции составляет 12 %. Рассчитать коэффициент капитализации с учетом возмещения капитальных затрат. При расчете использовать методы Ринга, Инвуда.

## **Вариант V**

#### *Задача № 1.*

Рассчитайте фактор текущей стоимости авансового аннуитета, возникающего:

а) 5 раз, ставка дисконта – 15 %;

б) 8 раз, ставка дисконта – 8 %.

*Задача № 2.*

Определите скорректированную величину основных средств. Оборудование было приобретено в 1975 г. за 50 000 руб.; индекс цен в год приобретения составил 116,3; текущий индекс цен – 339,6.

*Задача № 3.*

Каков будет общий коэффициент капитализации, если известны следующие данные:

– требуемая доля собственного капитала – 30 %

– ставка процента по кредиту – 13 %

– кредит на 25 лет при ежемесячном начислении коэффициент капитализации для собственного капитала – 5 %.

# **Оглавление**

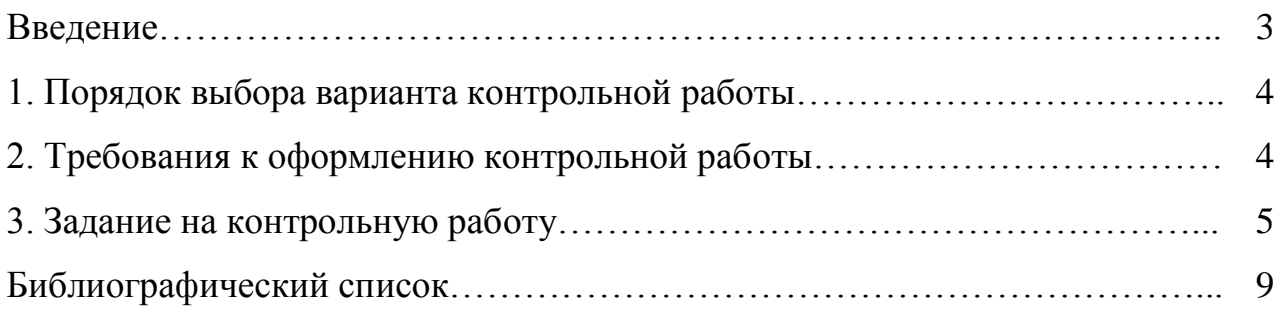

# **Перечень литературы, необходимой для освоения дисциплины** *Основная литература*

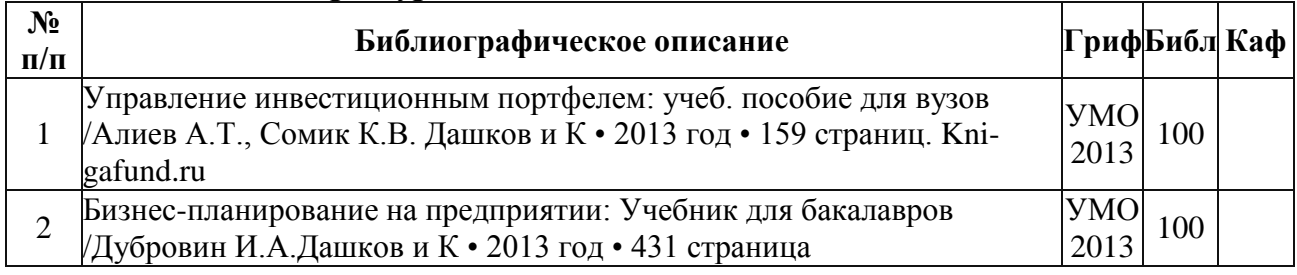

## *Дополнительная литература*

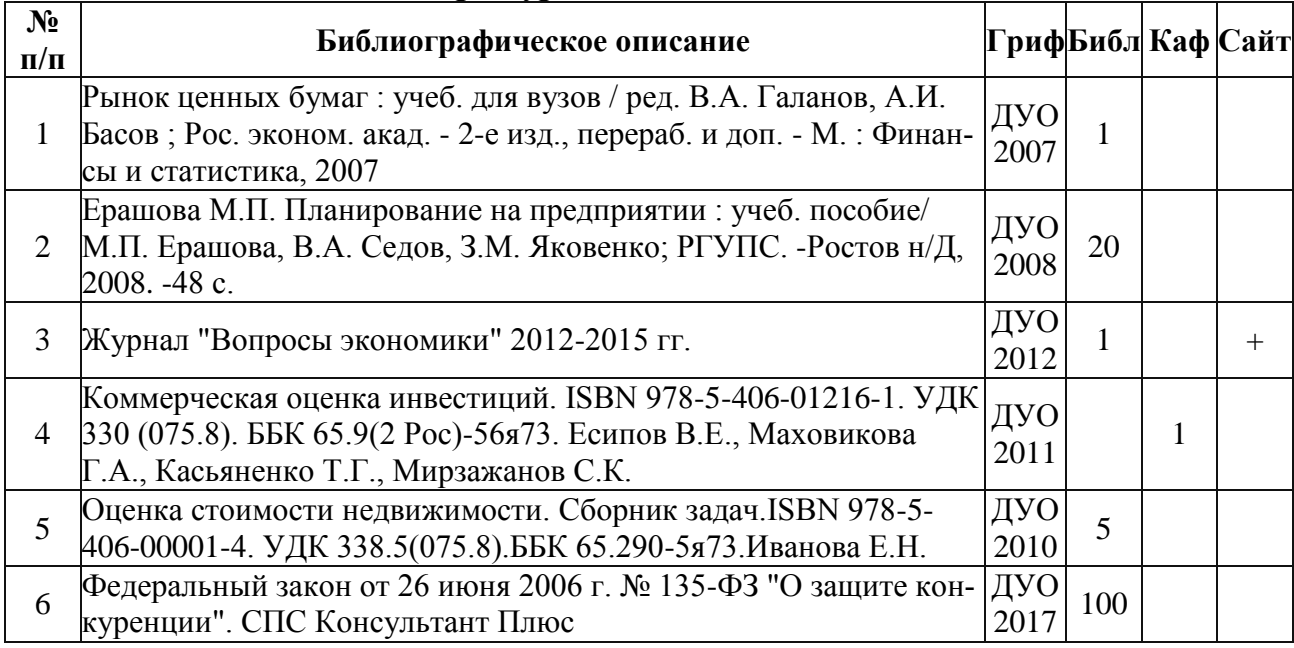

Основная и дополнительная литература имеет грифы: УМО - учебно-методическое объединение вузов, ДУО - другие уполномоченные органы.

# *Ресурсы информационно-телекоммуникационной сети «Интернет»*

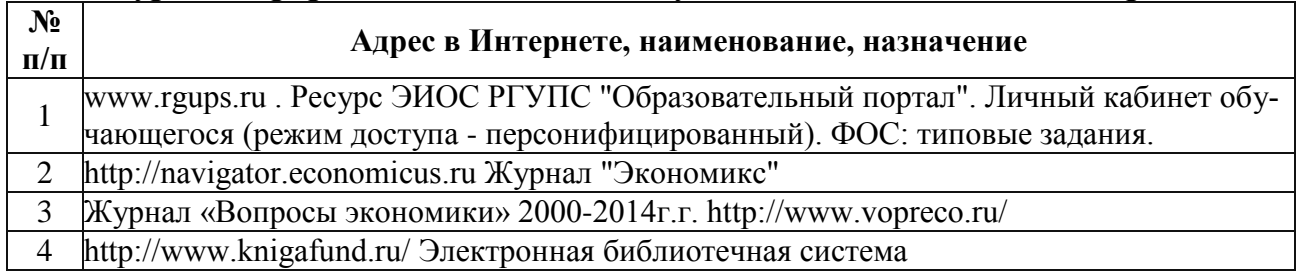

*Учебное издание*

**Колычева** Жанна Ярославовна

# **АНАЛИЗ ТРАНСПОРТНОГО БИЗНЕСА**

Печатается в авторской редакции

Технический редактор Н.С. Федорова

Подписано в печать 20.12.17. Формат 60×84/16. Бумага газетная. Ризография. Усл. печ. л. 0,70. Тираж экз. Изд. № 901176. Заказ .

Редакционно-издательский центр ФГБОУ ВО РГУПС.

Адрес университета: 344038, г. Ростов н/Д, пл. Ростовского Стрелкового Полка Народного Ополчения, д. 2.